#### **Navigation**

- **index**
- modules |
- next |
- 
- previous
- Python v2.6.4 documentation »
- The Python Standard Library »
- 13. Data Compression and Archiving »

# **13.4. zipfile — Work with ZIP archives¶**

New in version 1.6.

The ZIP file format is a common archive and compression standard. This module provides tools to create, read, write, append, and list a ZIP file. Any advanced use of this module will require an understanding of the format, as defined in **PKZIP Application Note** 

This module does not currently handle multi-disk ZIP files, or ZIP files which have appended comments (although it correctly handles comments added to individual archive members—for which see the ZipInfo Objects documentation). It can handle ZIP files that use the ZIP64 extensions (that is ZIP files that are more than 4 GByte in size). It supports decryption of encrypted files in ZIP archives, but it currently cannot create an encrypted file. Decryption is extremely slow as it is implemented in native python rather than C.

For other archive formats, see the bz2, gzip, and tarfile modules.

The module defines the following items:

```
exception zipfile.BadZipfile
```
The error raised for bad ZIP files (old name: zipfile.error).

exception zipfile.LargeZipFile

The error raised when a ZIP file would require ZIP64 functionality but that has not been enabled.

class zipfile.ZipFile

The class for reading and writing ZIP files. See section **ZipFile Objects** for constructor details.

class zipfile.PyZipFile¶

Class for creating ZIP archives containing Python libraries.

### $class$  zipfile.ZipInfo([filename[, date\_time]])

Class used to represent information about a member of an archive. Instances of this class are returned by the getinfo() and infolist() methods of ZipFile objects. Most users of the zipfile module will not need to create these, but only use those created by this module. filename should be the full name of the archive member, and date\_time should be a tuple containing six fields which describe the time of the last modification to the file; the fields are described in section **ZipInfo Objects** 

#### zipfile.is\_zipfile(filename)¶

Returns True if filename is a valid ZIP file based on its magic number, otherwise returns False. This module does not currently handle ZIP files which have appended comments.

zipfile.ZIP\_STORED¶

The numeric constant for an uncompressed archive member.

zipfile.ZIP\_DEFLATED

The numeric constant for the usual ZIP compression method. This requires the zlib module. No other compression methods are currently supported.

See also

## [PKZIP Application Note](http://www.pkware.com/documents/casestudies/APPNOTE.TXT)

Documentation on the ZIP file format by Phil Katz, the creator of the format and algorithms used.

### [Info-ZIP Home Page](http://www.info-zip.org/)

Information about the Info-ZIP project's ZIP archive programs and development libraries.

## **13.4.1. ZipFile Objects¶**

class zipfile.ZipFile(file[, mode[, compression[, allowZip64]]])

Open a ZIP file, where file can be either a path to a file (a string) or a file-like object. The mode parameter should be 'r' to read an existing file, 'w' to truncate and write a new file, or 'a' to append to an existing file. If mode is 'a' and file refers to an existing ZIP file, then additional files are added to it. If file does not refer to a ZIP file, then a new ZIP archive is appended to the file. This is meant for adding a ZIP archive to another file, such as python.exe. Using

```
cat myzip.zip >> python.exe
```
also works, and at least WinZip can read such files. If mode is a and the file does not exist at all, it is created. compression is the ZIP compression method to use when writing the archive, and should be ZIP\_STORED or ZIP\_DEFLATED; unrecognized values will cause RuntimeError to be raised. If ZIP\_DEFLATED is specified but the zlib module is not available, RuntimeError is also raised. The default is ZIP\_STORED. If allowZip64 is True zipfile will create ZIP files that use the ZIP64 extensions when the zipfile is larger than 2 GB. If it is false (the default)  $\frac{1}{2}$  is  $\frac{1}{2}$  will raise an exception when the ZIP file would require ZIP64 extensions. ZIP64 extensions are disabled by default because the default **zip** and **unzip** commands on Unix (the InfoZIP utilities) don't support these extensions.

Changed in version 2.6: If the file does not exist, it is created if the mode is 'a'.

### ZipFile.close()¶

Close the archive file. You must call close() before exiting your program or essential records will not be written.

### ZipFile.getinfo(name)¶

Return a **ZipInfo object with information about the archive member name. Calling getinfo()** for a name not currently contained in the archive will raise a KeyError.

#### ZipFile.infolist()¶

Return a list containing a ZipInfo object for each member of the archive. The objects are in the same order as their entries in the actual ZIP file on disk if an existing archive was opened.

ZipFile.namelist()¶ Return a list of archive members by name.

### ZipFile.open(name[, mode[, pwd]])

Extract a member from the archive as a file-like object (ZipExtFile). name is the name of the file in the archive, or a  $\frac{ZipInfo}{object}$  object. The mode parameter, if included, must be one of the following: 'r' (the default), 'U', or 'rU'. Choosing 'U' or 'rU' will enable universal newline support in the read-only object. pwd is the password used for encrypted files. Calling  $open()$  on a closed ZipFile will raise a  $\frac{RuntimeError}{R}$ .

#### Note

The file-like object is read-only and provides the following methods:  $\frac{real()}{real()}$ , readline(), readlines(),  $\frac{iter_{}()}{real()}$ , next().

#### Note

If the ZipFile was created by passing in a file-like object as the first argument to the constructor, then the object returned by  $open()$  shares the ZipFile's file pointer. Under these circumstances, the object returned by open() should not be used after any additional operations are performed on the ZipFile object. If the ZipFile was created by passing in a string (the filename) as the first argument to the constructor, then  $open()$  will create a new file object that will be held by the ZipExtFile, allowing it to operate independently of the ZipFile.

#### Note

The open(), read() and extract() methods can take a filename or a ZipInfo object. You will appreciate this when trying to read a ZIP file that contains members with duplicate names.

#### New in version 2.6.

ZipFile.extract(member[, path[, pwd]])

Extract a member from the archive to the current working directory; member must be its full name or a ZipInfo object). Its file information is extracted as accurately as possible. path specifies a different directory to extract to. member can be a filename or a ZipInfo object. pwd is the password used for encrypted files.

#### New in version 2.6.

ZipFile.extractall([path[, members[, pwd]]])

Extract all members from the archive to the current working directory. path specifies a different directory to extract to. members is optional and must be a subset of the list returned by  $\frac{namelist()}{namelist()}$ . pwd is the password used for encrypted files.

#### Warning

Never extract archives from untrusted sources without prior inspection. It is possible that files are created outside of path, e.g. members that have absolute filenames starting with "/" or filenames with two dots "..".

New in version 2.6.

ZipFile.printdir() Print a table of contents for the archive to sys.stdout.

ZipFile.setpassword(pwd)

Set pwd as default password to extract encrypted files.

New in version 2.6.

ZipFile.read(name[, pwd])

Return the bytes of the file name in the archive, name is the name of the file in the archive, or a  $ZipInfo$  object. The archive must be open for read or append. pwd is the password used for encrypted files and, if specified, it will override the default password set with set password(). Calling read() on a closed ZipFile will raise a **RuntimeError**.

Changed in version 2.6: pwd was added, and name can now be a  $\frac{z_{\text{ipInfo}}}{z_{\text{pinfo}}}$  object.

### ZipFile.testzip $()$

Read all the files in the archive and check their CRC's and file headers. Return the name of the first bad file, or else return None. Calling testzip() on a closed ZipFile will raise a RuntimeError.

ZipFile.write(filename[, arcname[, compress\_type]])

Write the file named filename to the archive, giving it the archive name arcname (by default, this will be the same as filename, but without a drive letter and with leading path separators removed). If given, compress\_type overrides the value given for the compression parameter to the constructor for the new entry. The archive must be open with mode 'w' or 'a' - calling write() on a ZipFile created with mode 'r' will raise a RuntimeError. Calling write() on a closed ZipFile will raise a **RuntimeError**.

#### **Note**

There is no official file name encoding for ZIP files. If you have unicode file names, you must convert them to byte strings in your desired encoding before passing them to write(). WinZip interprets all file names as encoded in CP437, also known as DOS Latin.

#### Note

Archive names should be relative to the archive root, that is, they should not start with a path separator.

#### Note

If arcname (or filename, if arcname is not given) contains a null byte, the name of the file in the archive will be truncated at the null byte.

#### ZipFile.writestr(zinfo\_or\_arcname, bytes)

Write the string bytes to the archive; zinfo\_or\_arcname is either the file name it will be given in the archive, or a zipInfo instance. If it's an instance, at least the filename, date, and time must be given. If it's a name, the date and time is set to the current date and time. The archive must be opened with mode 'w' or 'a' – calling writestr() on a ZipFile created with mode 'r' will raise a RuntimeError. Calling writestr() on a closed ZipFile will raise a RuntimeError.

#### Note

When passing a  $\overline{z_{ip}}$ Info instance as the zinfo\_or\_acrname parameter, the compression method used will be that specified in the compress\_type member of the given  $\frac{z_{\text{ipInfo}}}{z_{\text{pInfo}}}$  instance. By default, the  $\frac{z_{\text{ipInfo}}}{z_{\text{pInfo}}}$  constructor sets this member to  $\frac{z_{\text{ipInfo}}}{z_{\text{pInfo}}}$ 

The following data attributes are also available:

#### ZipFile.debug¶

The level of debug output to use. This may be set from 0 (the default, no output) to 3 (the most output). Debugging information is written to sys.stdout. ZipFile.comment¶

The comment text associated with the ZIP file. If assigning a comment to a  $\overline{z_{\text{ipFile}}}$  instance created with mode 'a' or 'w', this should be a string no longer than 65535 bytes. Comments longer than this will be truncated in the written archive when  $\text{ZipFile}.\text{close}()$  is called.

### **13.4.2. PyZipFile Objects¶**

The PyZipFile constructor takes the same parameters as the ZipFile constructor. Instances have one method in addition to those of ZipFile objects.

#### PyZipFile.writepy(pathname[, basename])¶

Search for files  $*$ . py and add the corresponding file to the archive. The corresponding file is a  $*$ . pyo file if available, else a  $*$ . pyc file, compiling if necessary. If the pathname is a file, the filename must end with . py, and just the (corresponding \*. py[co]) file is added at the top level (no path information). If the pathname is a file that does not end with .py, a RuntimeError will be raised. If it is a directory, and the directory is not a package directory, then all the files \*.py[co] are added at the top level. If the directory is a package directory, then all \*.py[co] are added under the package name as a file path, and if any subdirectories are package directories, all of these are added recursively. basename is intended for internal use only. The writepy() method makes archives with file names like this:

string.pyc  $\qquad$  # Top level name test/ init .pyc  $\qquad$  # Package directory test/test\_support.pyc # Module test.test\_support test/bogus/\_\_init\_\_.pyc # Subpackage directory test/bogus/myfile.pyc # Submodule test.bogus.myfile

### **13.4.3. ZipInfo Objects¶**

Instances of the ZipInfo class are returned by the getinfo() and infolist() methods of ZipFile objects. Each object stores information about a single member of the ZIP archive.

ZipInfo.filename

Name of the file in the archive.

ZipInfo.date\_time¶

The time and date of the last modification to the archive member. This is a tuple of six values:

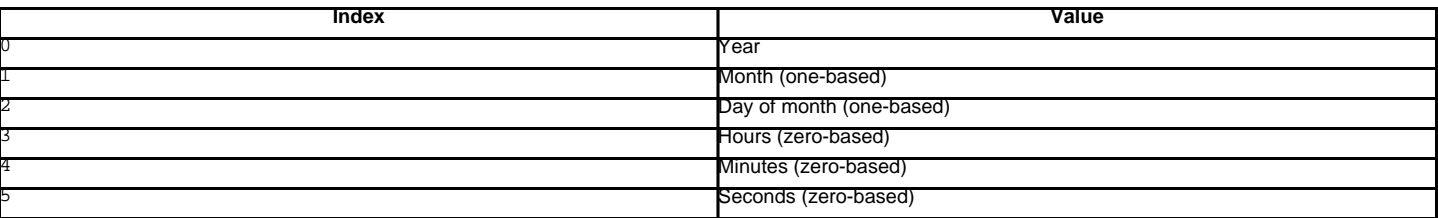

ZipInfo.compress\_type¶

Type of compression for the archive member.

ZipInfo.comment¶

Comment for the individual archive member.

ZipInfo.extra

Expansion field data. The [PKZIP Application Note](http://www.pkware.com/documents/casestudies/APPNOTE.TXT) contains some comments on the internal structure of the data contained in this string.

ZipInfo.create\_system¶

System which created ZIP archive.

ZipInfo.create\_version¶

PKZIP version which created ZIP archive.

ZipInfo.extract\_version¶

PKZIP version needed to extract archive.

ZipInfo.reserved

Must be zero.

ZipInfo.flag\_bits

ZIP flag bits.

ZipInfo.volume Volume number of file header. ZipInfo.internal\_attr¶ Internal attributes. ZipInfo.external\_attr¶ External file attributes. ZipInfo.header\_offset¶ Byte offset to the file header. ZipInfo.CRC CRC-32 of the uncompressed file. ZipInfo.compress\_size¶

Size of the compressed data. ZipInfo.file\_size

Size of the uncompressed file.

### **Table Of Contents**

13.4. zipfile — Work with ZIP archives

- 13.4.1. ZipFile Objects
- 13.4.2. PyZipFile Objects
- 13.4.3. ZipInfo Objects

### **Previous topic**

13.3. bz2 — Compression compatible with **bzip2**

## **Next topic**

13.5. tarfile - Read and write tar archive files

## **This Page**

• Show Source

## **Navigation**

- index
- modules |
- $·$   $next$
- **previous**
- Python v2.6.4 documentation »
- The Python Standard Library »
- 13. Data Compression and Archiving »

© Copyright 1990-2010, Python Software Foundation.

The Python Software Foundation is a non-profit corporation. [Please donate.](http://www.python.org/psf/donations/) Last updated on Feb 26, 2010. Created using **Sphinx** 0.6.3.